# Tipuri. Operatori. Expresii

13 octombrie 2002

Programarea calculatoarelor 2. Curs 2 Marius Minea

# Recapitulare: puțină teorie

- sintaxa: regulile gramaticale care descriu un limbaj un șir de simboluri (text) face parte din limbaj ? (e bine format ?)
- semantica: înțelesul (semnificația) unui obiect din limbaj rezultă din semnificația fiecărui element de program în parte determină rezultatul executiei programului

```
Definim sintaxa elementelor de limbaj folosind anumite notații:
\dot{=} pentru definiție \qquad | pentru alternative etc.
Convenție: cursiv pentru simboluri neterminale (definite la rândul lor)
            tipărit pentru simboluri terminale (elemente lexicale)
instructor instructiune while :: = while (conditie)
                         instructiune
```
BNF (Backus-Naur Form): notație formală pt. gramatica unui limbaj

### Elemente lexicale

Prima fază de compilare: analiza lexicală = separarea în *atomi lexicali*:

- $=$  unitățile elementare de limbaj care au o semnificație:
- cuvinte cheie: int, void, while, etc.
- *identificatori*: nume de funcții sau variabile: main, printf, x<sub>-</sub>1 = secvență de litere, cifre și '\_' care începe cu o literă sau '\_'

ATENȚIE ! În C se face distincție între majuscule și minuscule !!! Lungimea semnificativă a identificatorilor: 31 (externi)/63 (interni) (porțiunea suplimentară poate fi ignorată de unele compilatoare!)

- $\sim$  *constante*: 123, 3.14, '\0', "salut!\n" etc.
- $-$  operatori:  $+$ ,  $-$ ,  $=$ ,  $++$ , && etc.
- separatori: { } ( ) ; etc.

Spațiile: necesare doar unde trebuie separați doi atomi lexicali alăturați ex. voidmain sau floatx=3.14; nesemnificative în rest.

Indentați programele pt. citire ușoară ! (automat în editoarele bune)

# Tipuri de bază (fundamentale)

Un tip: determină mulțimea valorilor pe care le poate lua o variabilă, ¸si operat¸iile care pot fi efectuate.

– reprezentate pe un număr *finit* de octeți  $\Rightarrow$  set *finit* de valori (chiar dacă în matematică, domeniile pentru întregi și reali sunt nelimitate)  $\Rightarrow$  Atenție la depășiri !!!

Limbajul C are doar câteva tipuri de bază.

- $-$  char: caractere, reprezentate pe 1 octet (8 biti)
- int: numere ˆıntregi
- float: numere reale (virgulă mobilă), în precizie simplă
- double: numere reale, ˆın dublˇa precizie

Domeniul de valori pentru întregi și reali e dependent de arhitectură (de obicei, corespunde natural cu dimensiunea regiștrilor procesorului) Tipul int poate primi ca prefix calificatori care specifică:

- dimensiunea: short, long (în C99 și long long)
- semnul: signed (implicit, în caz de omisiune), unsigned

Cele două se pot combina; int poate fi omis: (ex. unsigned short)

Standardul prevede (definiții în <limits.h>

- $-$  int, short:  $\geq 2$  octeți, minim  $[-2^{15},\ 2^{15}-1]=$   $[-32768,\ 32767]$
- $-$  long:  $\ge 4$  octeți, acoperă minim [ $-2^{31}$  (-2147483648) ,  $2^{31}-1]$
- $-$  long long:  $\geq 8$  octeți, acoperă minim  $[-2^{63},\ 2^{63}-1]$
- unsigned păstrează dimensiunea; între 0 și 2<sup>8b</sup> 1 (b = nr. octeți)
- $-$  sizeof(short)  $\leq$  sizeof(int)  $\leq$  sizeof(long)  $\leq$  sizeof(long long)

Întregii cu semn se reprezintă intern în *complement de 2*: – dacă bitul cel mai semnificativ  $(n - 1)$  e 1, numărul e negativ: din valoarea (pozitivă,  $< 2^{n-1})$  din biții  $n{-}2$  .. 0 se scade  $2^{n-1}$ Programarea calculatoarelor 2. Curs 2 Marius Minea

### Constante de tipuri întregi

#### Constante întregi

- $-$  în baza 10: scrise obișnuit; ex.  $-5$
- $-$ în baza 8: cu prefix cifra zero; ex. 0177 (127 zecimal)
- $-$  în baza 16: cu prefix 0x sau 0X; ex. 0xA9 (169 zecimal)
- sufix u sau U pentru unsigned, ex. 65535u
- sufix l sau L pentru long ex. 0177777L

#### Constante de tip caracter

- caractere tipˇaribile, ˆıntre ghilimele simple: '0', '!', 'a'
- caractere speciale:  $\lambda_n'$  linie nouă

'\0' null '\r' carriage return '\b' backspace '\'' apostrof (ghilimea) '\t' tab '\\' backslash

- caractere scrise ˆın octal (max. 3 cifre), ex: '\14'
- caractere scrise în hexazecimal (prefix x), ex.  $\forall$ xff'

### Reprezentarea numerelor reale: Stardardul IEEE 754-1985

simplă precizie (float): 32 biți

S EEEEEEEE MMMMMMMMMMMMMMMMMMMMMMM (1+8+23 bit¸i)

de la cel mai semnificativ: semn, exponent (bias 127), mantisă

 $-E = 255$ , M  $\neq$  0: NaN (not a number)

$$
- E = 255
$$
,  $M = 0: +\infty, -\infty$  (după bitul de semn)

$$
-0 < \mathsf{E} < 255 \colon (-1)^S * 2^{E-127} * 1. M
$$

(mantisa are implicit o unitate ca cifră cea mai semnificativă)

$$
- E = 0, F = 0: +0, -0
$$
 (după bitul de semn)

 $-$  E = 0, M  $\neq$  0:  $(-1)^{S}$   $*$  2<sup>-126</sup>  $*$  0.*M*: valori *nenormalizate* (f. mici) Cel mai mic număr pozitiv normalizat (nenormalizat):  $2^{-127}$  ( $2^{-149}$ )

dublă precizie (double): 64 biți

aceleași reguli, 11 biți exponent (bias 1023), 52 biți mantisă

Constante (limite): definite în float.h

Numerele reale: reprezentate cu semn, mantisă, și exponent

- $\Rightarrow$  domeniul de valori e simetric fată de zero
- $\Rightarrow$  precizia se definește relativ la modulul numărului
- Exemple de dimensiuni (compilator gcc pe i386, sub Linux):
- − float: 4 octeți, între cca. 10<sup>-38</sup> și 10<sup>38</sup>, 6 cifre semnificative
- $-$  double: 8 octeți, între cca. 10<sup>-308</sup> și 10<sup>308</sup>, 15 cifre semnificative
- pentru precizie suplimentară: long double (12 octeți)

#### Constante reale

- cont¸in mantisˇa, iar optional semn ¸si exponent (prefix e sau E)
- ˆın mantisˇa, partea realˇa sau zecimalˇa poate lipsi, dar nu amˆandouˇa
- implicit, orice constantˇa realˇa e consideratˇa double
- sufix f sau F pentru float; l sau L pentru long double

Exemple: 1.0 sau 1. sau .1e1

3.14159265358979323846 1.175494e-38f

Programarea calculatoarelor 2. Curs 2 Marius Minea

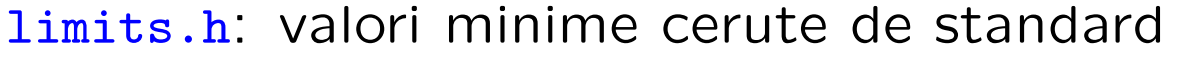

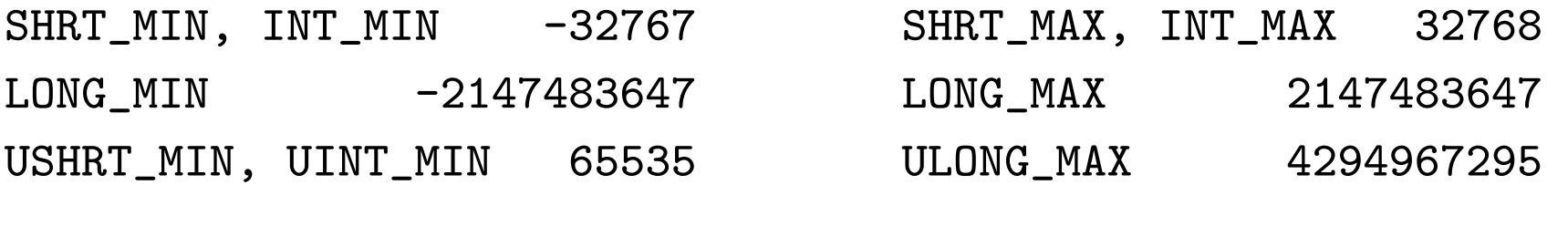

Obs: pe gcc/i386/Linux, int are aceleași dimensiuni ca și long

float.h: valori pt. gcc/i386/Linux (și cerințele standard)

FLT\_DIG 6 DBL\_DIG 15 (min. 10) /\* precizie zecimala \*/

- FLT MIN 1.17549435e-38F (max. 1E-37)
- FLT MAX 3.40282347e+38F (min. 1E+37)
- FLT\_EPSILON 1.19209290e-07F (max. 1E-5) /\* nr.min. cu 1+eps > 1 \*/
- DBL\_MIN 2.2250738585072014e-308 (max. 1E-37)
- DBL MAX 1.7976931348623157e+308 (min. 1E+37)
- DBL EPSILON 2.2204460492503131e-16 (max. 1E-9)

# Atenție la precizie!

 $-$  int (chiar long): domeniu de valori mic (cca  $\pm$  2 miliarde) – e insuficient pentru multe calcule care implicˇa aparent ˆıntregi Ex. calculați  $e^{-x} = 1 - x^1/1! + x^2/2! - ...$  cu o precizie dată (10<sup>-5</sup>) Nu încercați: long fact(long n)} {  $/* \ldots */$  } (depășire pt. n > 12) mai bine: fără factorial, cu recurență între termeni:  $t_n = t_{n-1} * x/n$ – pˆanˇa la 9E15 tipul double distinge ˆıncˇa doi ˆıntregi consecutivi

 $-$  o valoare citită de la intrare nu e reprezentată neapărat precis! float x; scanf("%f", &x); printf("%.7f", x);  $4.2 \rightarrow 4.1999998$ fracții exacte în baza 10 pot fi periodice în baza 2  $1.2_{(10)} = 1.(0011)_{(2)}$  $-$ în calcule matematice, adeseori comparația == e insuficientă (pot apare pierderi de precizie pe parcurs)

– mai bine: fabs $(x - y)$  < epsilon (fabs: val. absolută, în math.h) FLT\_EPSILON (DBL\_EPSILON) în float.h: cel mai mic  $x$  cu  $1 + x > 1$  Operatorul size of dă numărul de octeți de memorie ocupați de operand (un tip de date sau o expresie – în particular o variabilă).

- dacˇa operandul e un tip, trebuie pus ˆıntre ( paranteze )
- dacˇa e o expresie, rezultatul e dat de tipul sˇau (fˇarˇa evaluarea ei)

```
#include <stdio.h>
void main (void)
\mathcal{L}printf("char\t\t%d\n",sizeof(char));
  printf("short\t\t%d\n",sizeof(short));
  printf("int\t\t%d\n",sizeof(int));
  printf("long\t\t%d\n",sizeof(long));
  printf("float\t\t%d\n",sizeof(float));
  printf("double\t\t%d\n",sizeof(double));
  printf("long double\t%d\n",sizeof(long double));
}
```
#### Operatori aritmetici

– operatorii uzuali binari: +, -, \*, / pentru numere ˆıntregi ¸si reale ATENȚIE: pentru întregi, / înseamnă împărțire cu rest – operatorul % (numai pentru întregi): modulo (restul la împărțire)  $9/-5 == -1$   $9% -5 == 4$   $-9/5 == -1$   $-9%5 == -4$   $-9/-5 == 1$   $-9% -5 == -4$ (restul are semnul deîmpărțitului) – operatorul unar – (minus; nu există plus unar).

În expresii aritmetice, caracterele sunt considerate ca și întregi (indicele caracterului respectiv în tabela ASCII) Exemplu:  $'7' - '0' == 7$ ,  $'a' + 5 == 'f'$ (cifrele, respectiv literele ocupă spațiu continuu în tabela de caractere)

Precedența: - unar, apoi  $*,$  /,  $*,$  apoi  $*,$  -

Programarea calculatoarelor 2. Curs 2 Marius Minea

- $-$  C nu are tip boolean; se folosește int (C99:  $\text{Bool}$ , stdbool.h)
	- operatorii logici produc 1 pt. true, 0 pt. false
	- un întreg e interpretat ca true dacă e  $\neq 0$  și ca false dacă e 0

Operatorii relaționali: precedența mai mică decât cei aritmetici

 $x < y + 1$  înseamnă în mod natural  $x < (y + 1)$ precedența: întâi >, >=, <, <=, apoi ==, != (egal, diferit)

Operatorii logici binari: && (SI), prioritar lui || (SAU)

– precedență mai mică decât cei relaționali

 $\Rightarrow$  se poate scrie natural (x < y + z && y < z + x)

– sunt evaluat¸i de la stˆanga la dreapta

– evaluarea se oprește (short-circuit) când rezultatul e cunoscut (dacă primul argument al lui && (resp. ||) e fals (resp. adevărat) Exemplu: if (p != 0 && n % p == 0) { /\* nu împarte la 0 \*/ } Operatorul logic unar ! (negație logică)

- cea mai ridicatˇa prioritate (ca ¸si tot¸i operatorii unari)
- transformă operand non-zero în 0, și zero în 1
- Ex: if (!gasit) e echivalent cu if (gasit == 0)

In expresii, operanzii de tipuri diferite sunt convertiți la un tip comun.

Conversia din real la întreg (ex. atribuire): prin trunchiere (înspre zero)

Conversiile aritmetice uzuale:

- operandul de dimensiune/precizie mai micˇa e convertit la tipul operandului de dim./prec. mai mare (în ordinea: long double, double, float) - operanzii de tipuri de rang inferior lui int (char, short) sunt convertiți la tipurile int sau unsigned (după semn)

- dacă ambii operanzi au tipuri cu, resp. fără semn, se convertesc la tipul de rang (dimensiune) mai mare

- dacă semnele tipurilor sunt diferite, și unul din tipuri cuprinde toate valorile celuilalt, se face conversia la tipul cel mai cuprinzător

- dacă nu, operanzii se convertesc la tipul fără semn corespunzător operandului care are tip cu semn

Exemplu: între int și unsigned, conversie la unsigned (ultima regulă) Programarea calculatoarelor 2. Curs 2 Marius Minea

 $ATENJIE:$  în funcție de arhitectură, char poate fi signed sau unsigned  $\Rightarrow$  determină semnul caracterelor cu bitul 7 pe 1, și implicit semnul la conversia char -> int

ATENȚIE la conversia/comparația între int și unsigned !! valorile > INT\_MAX sunt considerate negative ca int  $\Rightarrow$  rezultate incorecte / surprinzătoare / neintuitive

```
int i; unsigned u = 3000000000; /* u > INT_MAX */
i = u + 5; /* bitul de semn 1, deci i e considerat negativ */
if (i > u) printf("%d > %u \n\rangle^n, i, u);
/* tipareste: -1294967291 > 3000000000 !!! */
```
Pentru a compara int i cu unsigned u

- $-$  înlocuiți (i < u) cu (i < 0 || i < u)
- $-$  înlocuiți (i > u) cu (i > 0 && i > u)

Programarea calculatoarelor 2. Curs 2 Marius Minea

```
Conversia la atribuire: partea dreaptă convertită la tipul părții stângi
-e posibilă trunchierea dacă atribuim la un tip de dimensiune mai mică
⇒ mesaje de avertizare de la compilator
Exemplu: int i; char c;
i = c; c = i; /* valoarea se păstrează */
c = i; i = c; /* bitii superiori se pierd */
Atentie: partea dreaptă e evaluată independent de tipul părții stângi!
unsigned eur\_rol = 38400, usd-ro1 = 32700;
float eur usd;
eur_usd = eur_rol / usd_rol; /* 1 !!! */
```
#### Operatorul de conversie explicită (engl. type cast)

```
Sintaxa: ( nume_tip ) expresie
expresia este convertită ca în atribuirea unei variabile de tipul dat
eur_usd = (double) eur_rol / usd_rol; /* 1.17... */
int n; sqrt((double)n); /* double sqrt(double) in math.h */
Programarea calculatoarelor 2. Curs 2 Marius Minea
```
Atribuirea propriu-zisă: var =  $expr$  (un operator ca oricare altul)  $\Rightarrow$  o expresie de atribuire poate fi folosită în altă expresie compusă (¸si valoarea ei e chiar cea a expresiei atribuite)  $a = b = c$  /\* asociativ la dreapta,  $a = (b = c)$  \*/ if ((c = getchar()) !=  $\ln$ ) { /\* folosim rezultatul în test \*/ } ATENȚIE: Nu greșiți folosind atribuirea în loc de test de egalitate!!

if  $(x = y)$  testează dacă valoarea lui y (atribuită și lui x) e nenulă.

Operatori compuși de atribuire:  $+= - = * = / =$  %=  $x$  += expr e o formă mai scurtă de a scrie  $x = x + e^{i\theta}$ vezi ulterior și pentru operatorii pe biți  $\rightarrow$  << & ^ |

Operatori de incrementare/decrementare prefix/postfix: ++ --

+ i incrementare cu 1, valoarea expresiei este cea de după atribuire i++ incrementare cu 1, valoarea expresiei este cea dinainte de atribuire int  $x=2$ ,  $y$ ,  $z$ ;  $y = x++$ ;  $\angle$   $*$   $y=2$ ,  $x=3$   $*/$ ;  $z = ++x$ ;  $\angle$   $*$   $x=4$ ,  $z=4$   $*/$ Programarea calculatoarelor 2. Curs 2 Marius Minea

– numără caracterele din sirul s în variabila i for (i = 0; s[i]  $!=$  '\0'; i++); /\* sirul se termina cu '\0' \*/ sau, cu un test implicit de valoare nonzero, și preincrement: for  $(i = -1; s[++i]; )$ ; /\* corpul lui for este vid \*/

– copiazˇa ¸sirul src ˆın ¸sirul dest; expresia atribuitˇa serve¸ste ¸si pt. test for  $(i = i = 0; dest[i++] = src[i++];$  );

– copiazˇa max. N caractere; cˆand primul test e fals, se omite al doilea (deci nu se mai execută atribuirea) for  $(i = j = 0; i < N$  &&  $dest[j++] = src[i++]; )$ ;

– rezultatul unei funct¸ii e atribuit ¸si testat ˆın aceea¸si expresie: for  $(i = 0; i < N-1$  &&  $(c = getchar())$  != EOF;  $S[i++] = c;$ 

# Expresii: valoare și efect lateral

Orice expresie are o valoare, definită prin înțelesul operatorilor. Atribuirile au și un efect lateral: modifică valoarea expresiei atribuite Exemplu: ++i și i++ au același efect lateral (incrementează pe i) dar returnează valori diferite (valoarea deja incrementată / încă nu)

 $ATENJIE:$  În C, ordinea de evaluare a operanzilor unei expresii nu e specificată (depinde de implementare). Excepții: && || ?:,  $\Rightarrow$  o expresie care conține mai mulți operatori cu efect lateral poate avea rezultat / efect nedeterminat. Exemple eronate:

int i = 0; printf("%d %d", i++, i++); /\* 0 1 sau 1 0 \*/);

(argumentele unei funcții se pot evalua în orice ordine)

```
while (s[i] < s[++i]); /* in ordine crescătoare ? */
```
(dar dacă s[++i] e evaluat întâi, îl comparăm cu el însuși)

Atenție la efectele laterale, nu scrieți cod compact cu orice preț!

– oferˇa acces direct la reprezentarea binarˇa a datelor ˆın memorie, cu posibilități apropiate limbajului de asamblare

- pot fi aplicați doar operanzilor de tipuri întregi, cu sau fără semn
	-
	-
	-
	- & SI bit cu bit  $\sim$  << deplasare la stânga
	- | SAU bit cu bit >> deplasare la dreapta
	- ^ SAU exclusiv bit cu bit ~ complementare bit cu bit

Exemple:

- n & 0xF are ultimii 4 biți (mai puțin semnificativi) la fel ca n, restul 0 (pentru n fără semn, echivalent cu n % 16)
- n | 0200 are bitul 7 pe 1, și toți ceilalți biți la fel ca n
- n <sup>o</sup> 1 are ultimul bit schimbat față de n, toți ceilalți la fel

(dacă n pozitiv, echivalent cu n-1 pt. n impar, n+1 pt. n par)

- ~0 ==  $-1$  (toți biții pe 1, indiferent de dimensiunea în octeți)
- ~0xf are ultimii 4 biți pe 0 și restul pe 1 (indiferent de dimensiune)

n << 3 are biții lui n deplasați 3 poziții la stânga, și ultimii 3 biți 0 n >> 2 are biții lui n deplasați 2 poziții la dreapta, și primii 2 biți 0  $(sau$  pentru signed, 1 (bitul de semn), în funcție de arhitectură) << și >> : ca și înmulțiri/împărțiri cu puterile lui 2, uneori mai rapide (dacă >> inserează la stânga biți de semn, e valabil și pt. nr. negative)

Operatori compuși de atribuire (pt. cei binari):  $\&=$   $|=$   $\hat{=}$   $\leq$   $\leq$   $\Rightarrow$   $\geq$ 

Exemple: extragerea unei porțiuni din reprezentarea unui număr: creem o *mască* (un tipar) în care biții respectivi sunt pe 0 (sau 1) ~0 << k are ultimii k biti pe 0, restul pe 1 ~(~0 << k) are ultimii k biți pe 1, restul pe 0 ~(~0 << k) << p are k biti pe 1, începând de la bitul p, și restul 0  $(n \gg p)$  &  $\sim$  ( $\sim$  << k) are pe ultimele poziții cei k biți ai lui n începând cu bitul p, și în rest 0

n & (~(~0 << k) << p) are cei k biți începând cu bitul p la fel ca ai lui n, și restul biților pe 0

#### Operatorul condițional

```
Sintaxa: expr1 ? expr2 : expr3
- dacă expr1 e adevărată, rezultatul e dat de evaluarea lui expr2;
dacă expr1 e falsă, rezultatul e dat de evaluarea lui expr3
- mai concisă decât if \ldots else \ldotsExemple: m = (a > b) ? a : b; /* max(a, b) */
printf("Numărul este %s\n", (n < 0) ? "negativ" : "nenegativ");
```
#### Operatorul secvențial

Sintaxa: expr1, expr2 /\* operatorul este virgula \*/ – se evaluează expr1, apoi expr2; rezultatul e dat de expr2 – se folose¸ste cˆand e nevoie de mai multe evaluˇari, dar sintaxa prevede o singură expresie (de ex. în if, for, while) Exemple: for  $(p = 1, i = j = 0; i < n; i++)$   $\{$  /\* ... \*/ } while  $(printf('Numărul?"), scanf('%d", &n) == 1) {/*...*/}$ Programarea calculatoarelor 2. Curs 2 Marius Minea

# Precedența și asociativitatea operatorilor

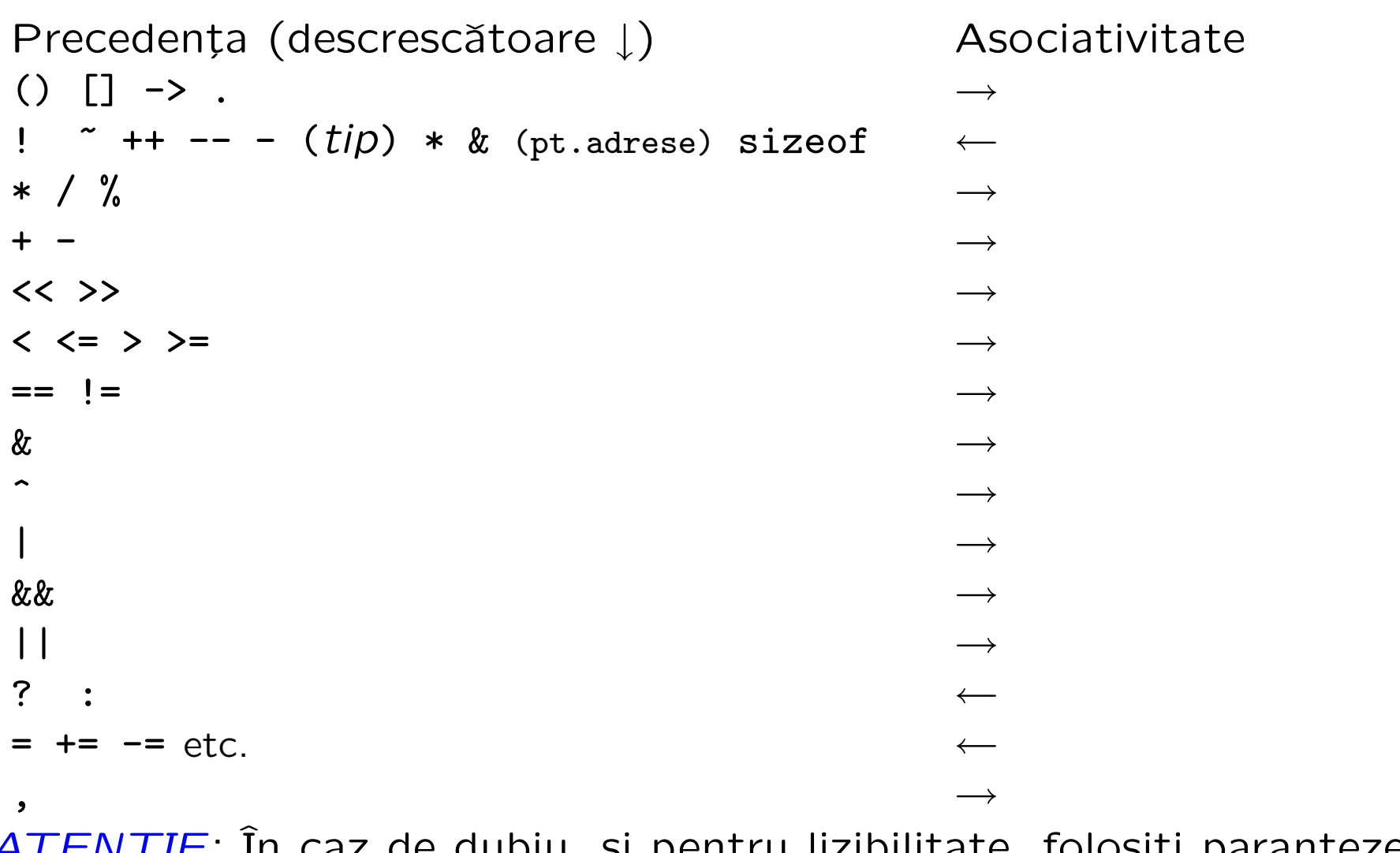

 $ATENJIE$ : In caz de dubiu, și pentru lizibilitate, folosiți parantezele !

### Atenție la precedență!

In multe situații frecvent întâlnite în programe trebuie paranteze!

– dacˇa vrem sˇa atribuim o valoare ¸si apoi sˇa o testˇam: while  $((c = s[++i])$  != '\0')  $\{/*$  prelucram c cat e nenul \*/} dar:  $c = s[++i]$  != '\0' îi dă lui c o valoare booleană (0 sau 1)

– dacă vrem să deplasăm pe biți și apoi să adunăm:  $n = (hi \ll 8) + lo$  /\* facem un int din doi octeti \*/ dar: hi << 8 + lo deplasează pe hi la stânga cu lo+8 biți

– dacă vrem să testăm valoarea unui grup de biți dintr-un număr if ((n & mask) == val) { /\* testeaza bitii selectati de mask \*/ } dar: n & mask == val face  $\overline{S}I$  cu booleanul mask == val (0 sau 1)